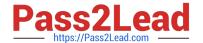

# 2V0-651<sup>Q&As</sup>

VMware Certified Professional 6 – Desktop and Mobility Beta

## Pass VMware 2V0-651 Exam with 100% Guarantee

Free Download Real Questions & Answers PDF and VCE file from:

https://www.pass2lead.com/2v0-651.html

100% Passing Guarantee 100% Money Back Assurance

Following Questions and Answers are all new published by VMware Official Exam Center

- Instant Download After Purchase
- 100% Money Back Guarantee
- 365 Days Free Update
- 800,000+ Satisfied Customers

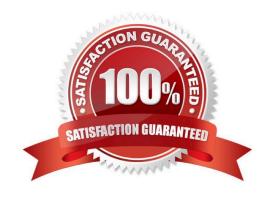

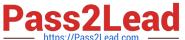

#### **QUESTION 1**

An administrator is configuring a Group Policy Object (GPO) for an Organizational Unit (OU) that contains virtual Windows 7 desktops. The administrator needs several user settings to apply only to users accessing desktops in this OU.

After configuring the GPO, the administrator notices that the group policy user settings are not being applied.

Why are the user settings not being applied?

- A. The Loopback processing GPO setting was not enabled on the Computers OU.
- B. The OU does not contain both User and Computer objects.
- C. The Windows 7 desktops were not restarted after GPO was configured.
- D. The user settings must also be applied to the default Users OU.

Correct Answer: A

#### **QUESTION 2**

An administrator needs to add Location-Based Printing to five virtual desktops. Which two steps must the administrator take to accomplish this task? (Choose two.)

- A. Create a GPO containing the AutoConnect Map Additional Printers for VMware View group policy setting.
- B. Create a GPO containing the Enable Printer Location Tracking for VMware View group policy setting.
- C. Add the computer names of the desktops using Security Filtering.
- D. Add the MAC addresses of the desktops using Security Filtering.

Correct Answer: AC

#### **QUESTION 3**

An administrator needs to set up SSL certificates that are signed by a third-party Certificate Authority for the View Connection and security servers. Which two configuration steps must the administrator complete? (Choose two.)

- A. Modify the certificate friendly name to vdm.
- B. Run the sviconfig ReplaceCertificate utility to bind the new certificate.
- C. Modify the certificate friendly name to view.
- D. Import the SSL certificate into the Windows local system certificate store on the View servers.

Correct Answer: AD

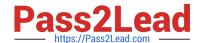

### https://www.pass2lead.com/2v0-651.html

2024 Latest pass2lead 2V0-651 PDF and VCE dumps Download

#### **QUESTION 4**

A recompose operation on a linked-clone pool has failed. An error on the pool indicates the Computer Account in Active Directory is missing, but a search for the account in Active Directory verifies that it is present.

What condition would cause this error in View?

- A. The Computer Account has been moved out of the Organizational Unit in which it was created.
- B. The Quickprep domain user account has been moved to a different Organizational Unit.
- C. A new GPO has been applied to the Computer Account.
- D. The Quickprep domain user account does not have the Administrator role in View Administrator.

Correct Answer: A

#### **QUESTION 5**

An administrator is planning the capture of a reference machine for two departments: Finance and Information Technology.

Which two applications should the administrator include in the common base layer? (Choose two.)

- A. Finance Accounting Application
- B. Anti-Virus software
- C. Admin Script Editor
- D. VPN Software

Correct Answer: BD

Latest 2V0-651 Dumps

2V0-651 PDF Dumps

**2V0-651 VCE Dumps**